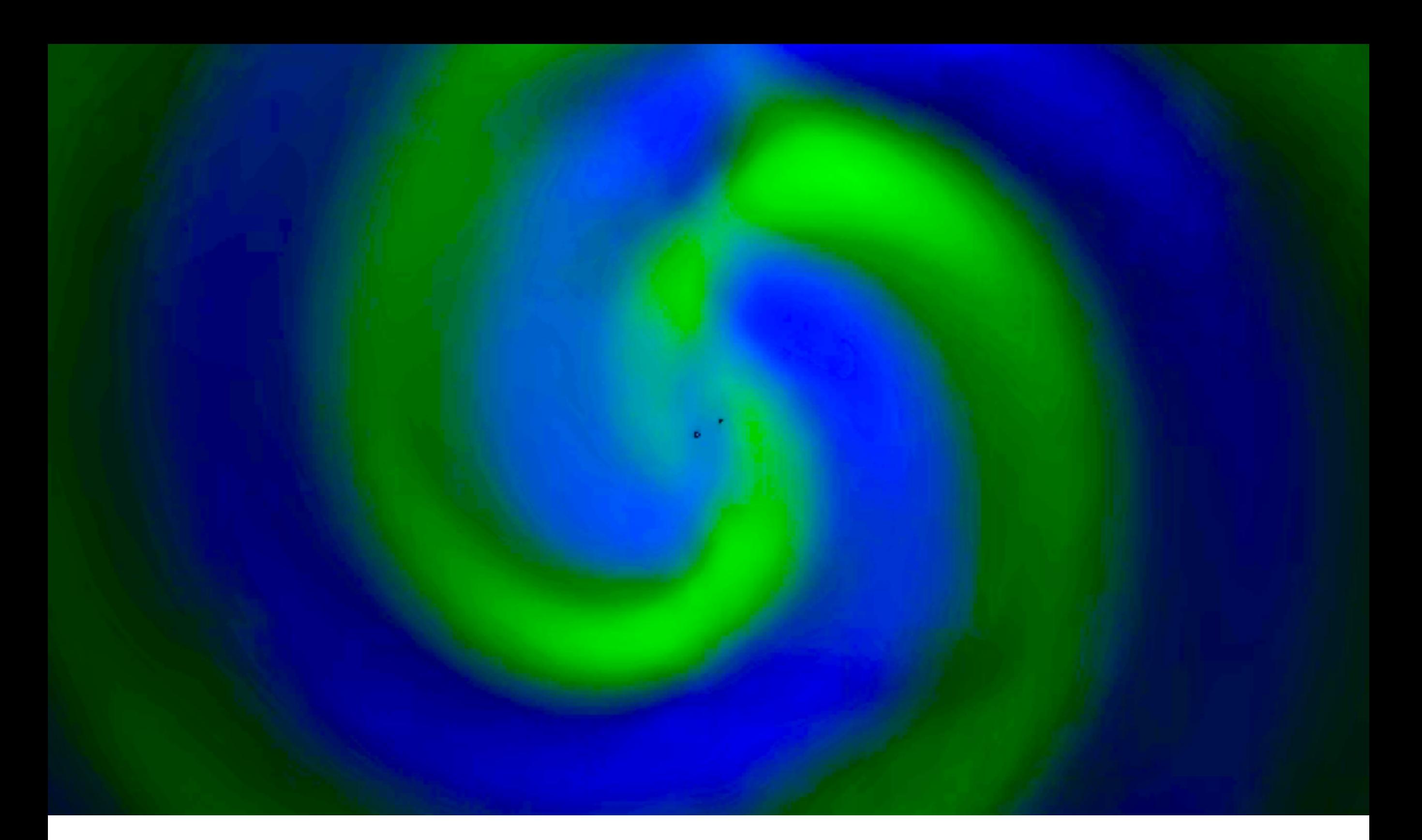

## Numerical Relativity Examples and Ian Hinder, May 2017

## Selected milestones in Numerical Relativity - Pre-revolutionary

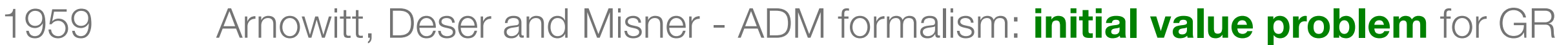

- 1964 Hahn and Lindquist: **first numerical solution** to the Einstein equations: attraction between two wormholes in axisymmetry, 51x51 grid points
- 1980s Piran, Stark **gravitational waves** in axisymmetry from formation of axisymmetric BH
- 1980s Choptuik **Critical collapse** with adaptive mesh refinement
- 1990s Binary Black Hole Grand Challenge **Head-on BBH collision**
- to 2005 Development of **formulations**, **coordinate conditions**, **excision** techniques, wave extraction formalisms.

Finite simulation lifetime, solutions unstable, much frustration

Numerical Relativity examples - Ian Hinder **and the set of the Contract Contract Contract Contract Contract Contra** 

### Milestones of Numerical Relativity - The revolution begins

2005 **Pretorius** is the first to successfully evolve **more than one orbit of a BBH** through **merger and ringdown** and compute the **gravitational waveform**

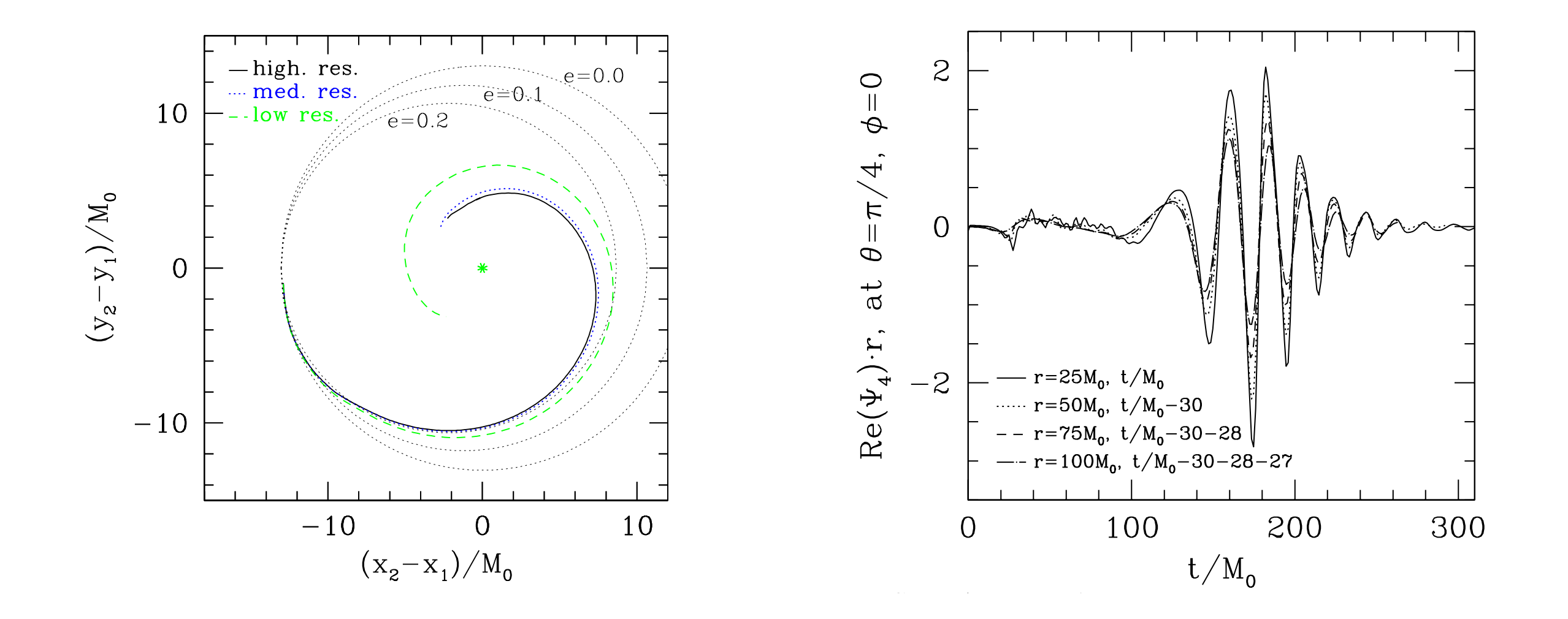

Numerical Relativity examples - Ian Hinder *Numerical Relativity examples* - Ian Hinder

center of the grid is shown at a fixed angular location, though May, 2017 time by a model shown in the plot, so that the plot, so that the oscillations  $\mathcal{G}$ 

#### What does a BBH waveform look like? death. This frequency corresponds to the sweep rate of the sweep rate of the sweep  $\sim$

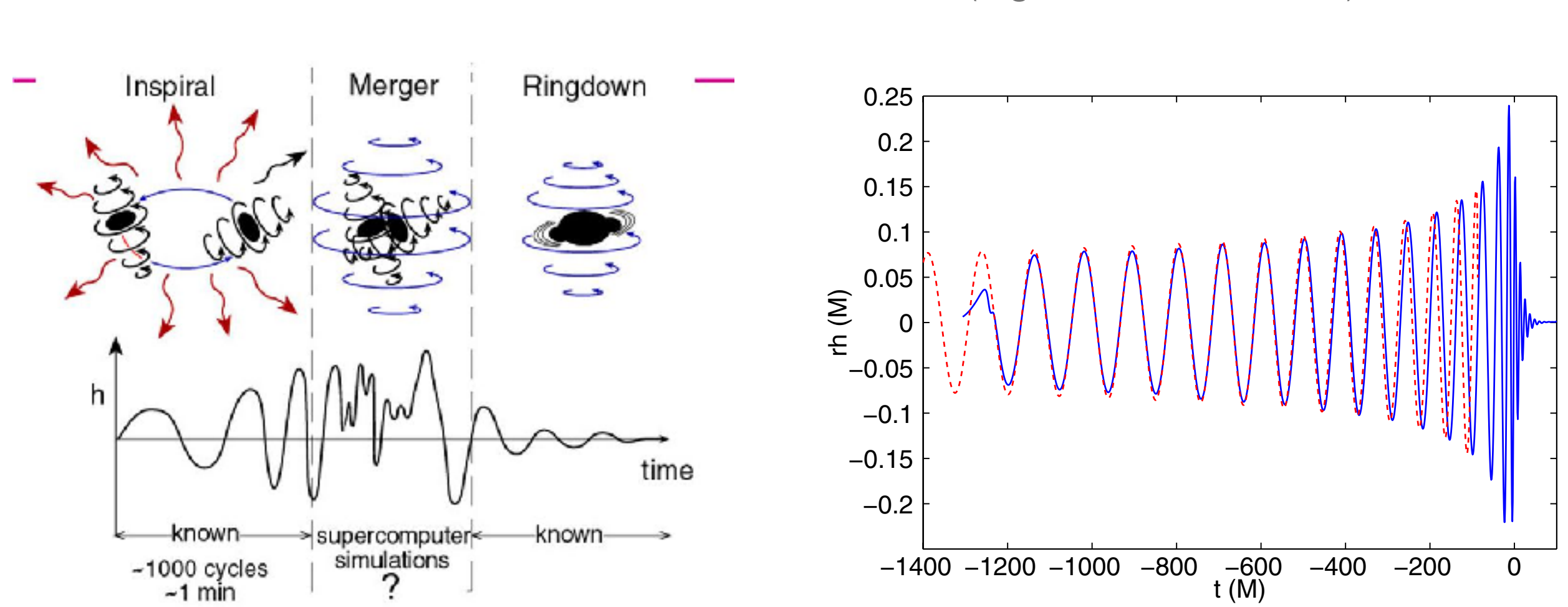

Before 2005: Kip Thorne's sketch

 $\mathcal{L}(\mathcal{L}) = \mathcal{L}(\mathcal{L}) = \mathcal{L}(\mathcal{L}) = \mathcal{L}(\mathcal{L})$ • After 2005: Numerical Relativity (e.g. Baker et al. 2007)

wave that can be observed on the system's rotation axis. The system's rotation axis. The system's rotation axi

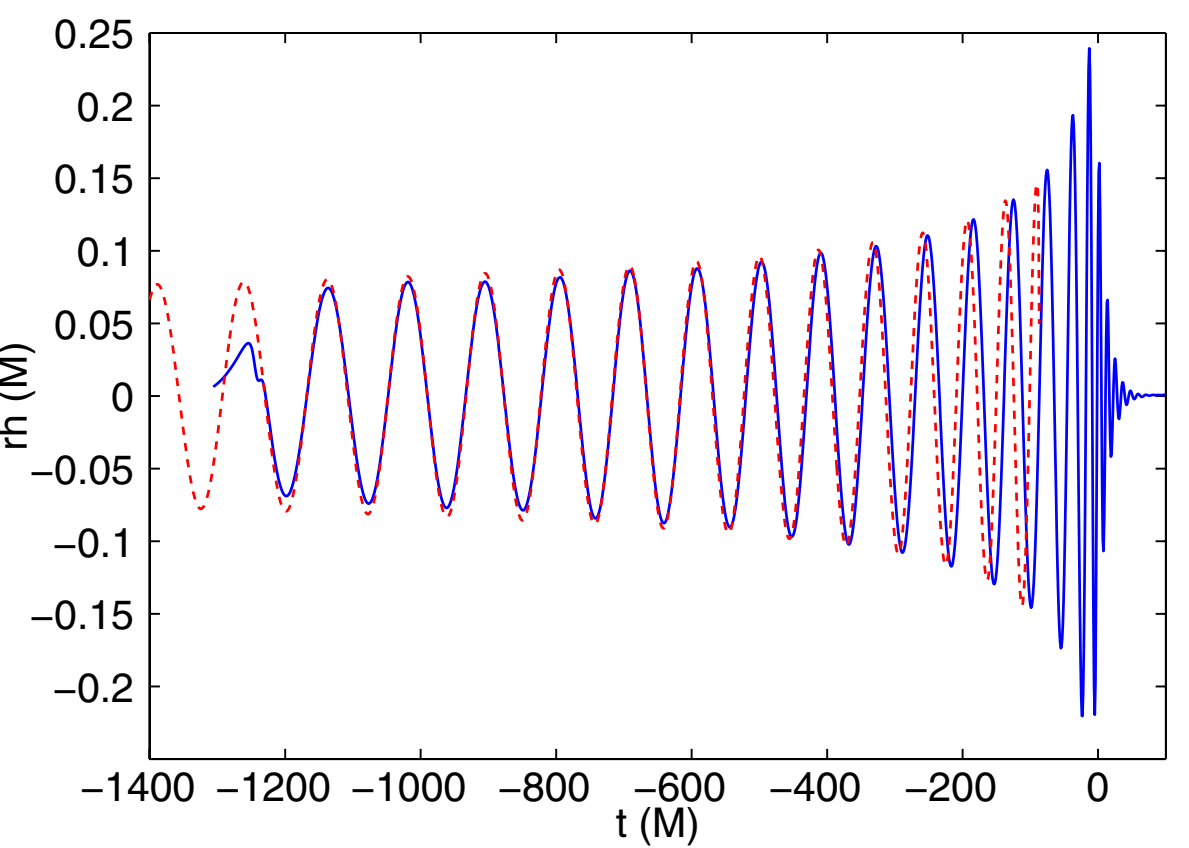

Numerical Relativity examples - Ian Hinder

**May, 2017** 

# Selected milestones in Numerical Relativity - The Golden Age

- 2005 Pretorius, long-term stable method for orbit using **excision**, **finite difference** methods and **adaptive mesh refinement**, **generalised harmonic formulation**
- 2005 Goddard and Brownsville groups: **Moving puncture** method (no excision): **finite differences**, **BSSN formulation**
- 2007 Campanelli et al., Gonzalez et al. Unexpectedly high "**super-kick**" of merging BHs for certain **spin** orientations
- 2011 Lovelace, Scheel, Szilagyi Breaking the **high spin limit** (~0.93) of Bowen-York conformally flat initial data
- 2015 Waveform models built on NR results used in **LIGO** searches and parameter estimation for **first gravitational wave detection**

Numerical Relativity examples - Ian Hinder **and the set of the Contract Contract Contract Contract Contract Contra** 

#### What can we do today?

- **Stable** long evolutions of **moderate** BBH configurations:
	- Mass ratio  $q = m_1/m_2 \leq 8$
	- Spins chi =  $S/m^2 \leq 0.6$
	- Number of orbits  $N \leq 40$

### Examples

### A binary black hole simulation

- Near zone: **horizons**
- Far zone: **waves**
- Postprocessing: **strain** timeseries in LIGO format

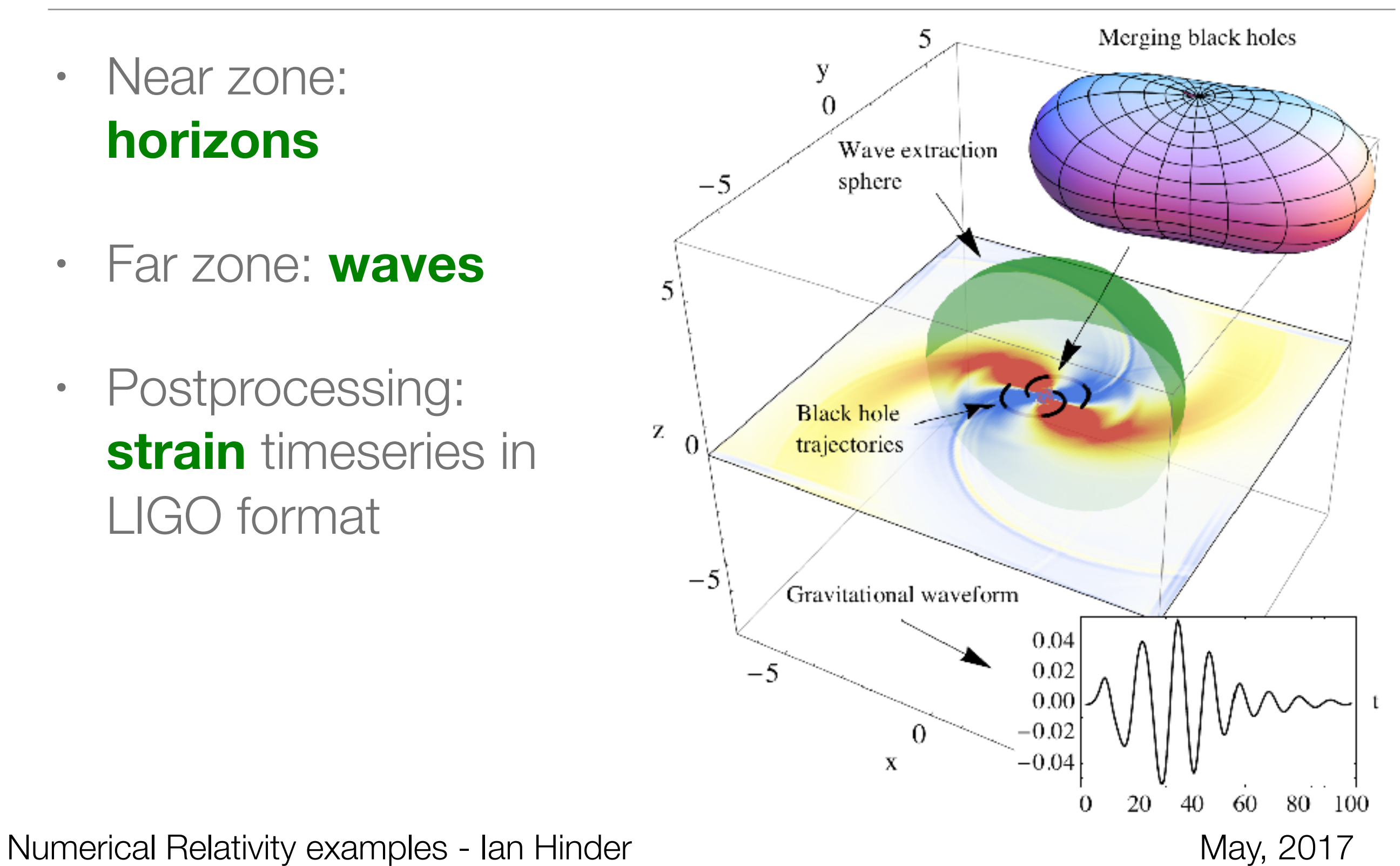

#### Warped spacetime and horizons

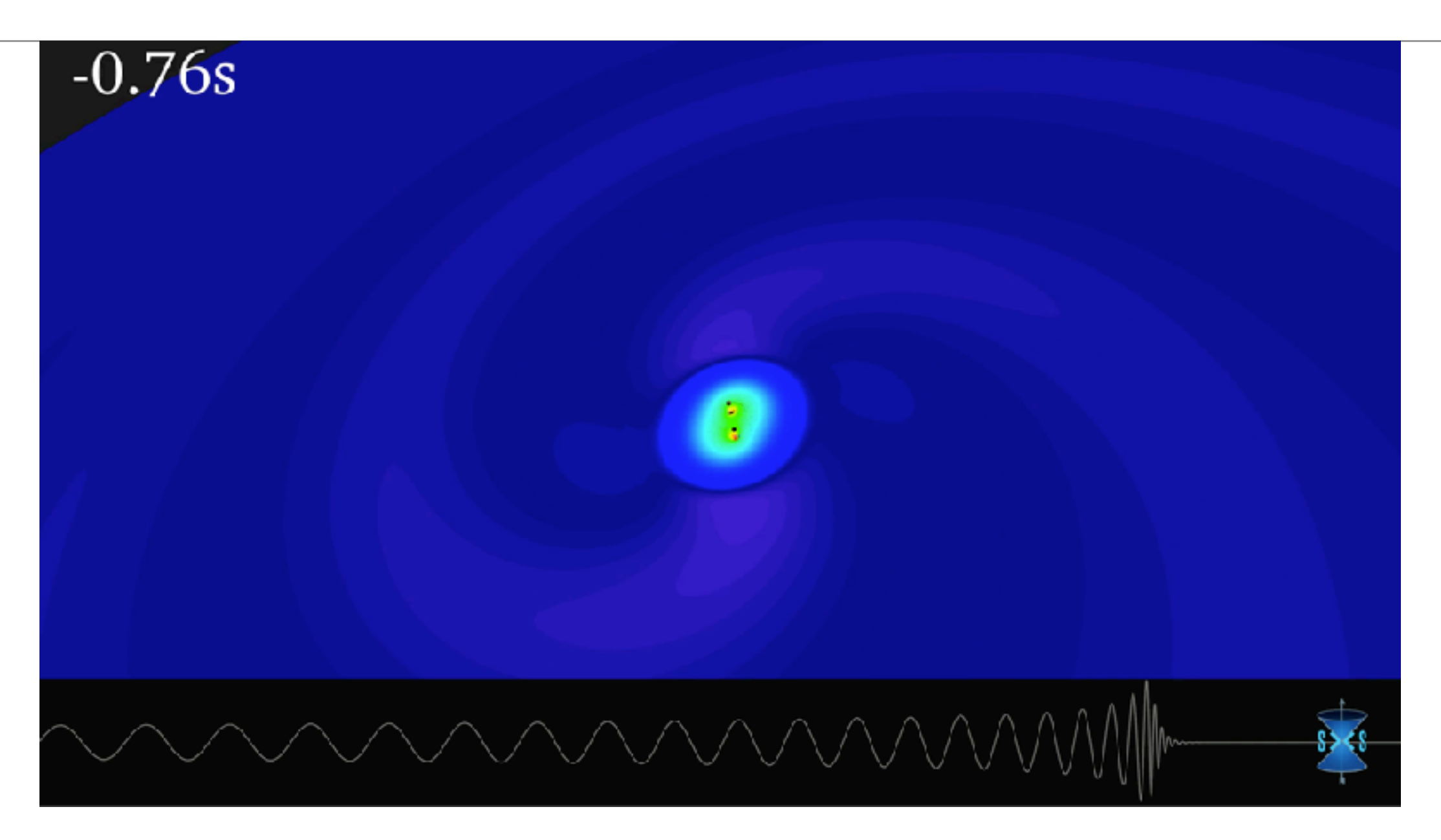

*Simulating eXtreme Spacetimes (SXS)*

### 3D gravitational waves

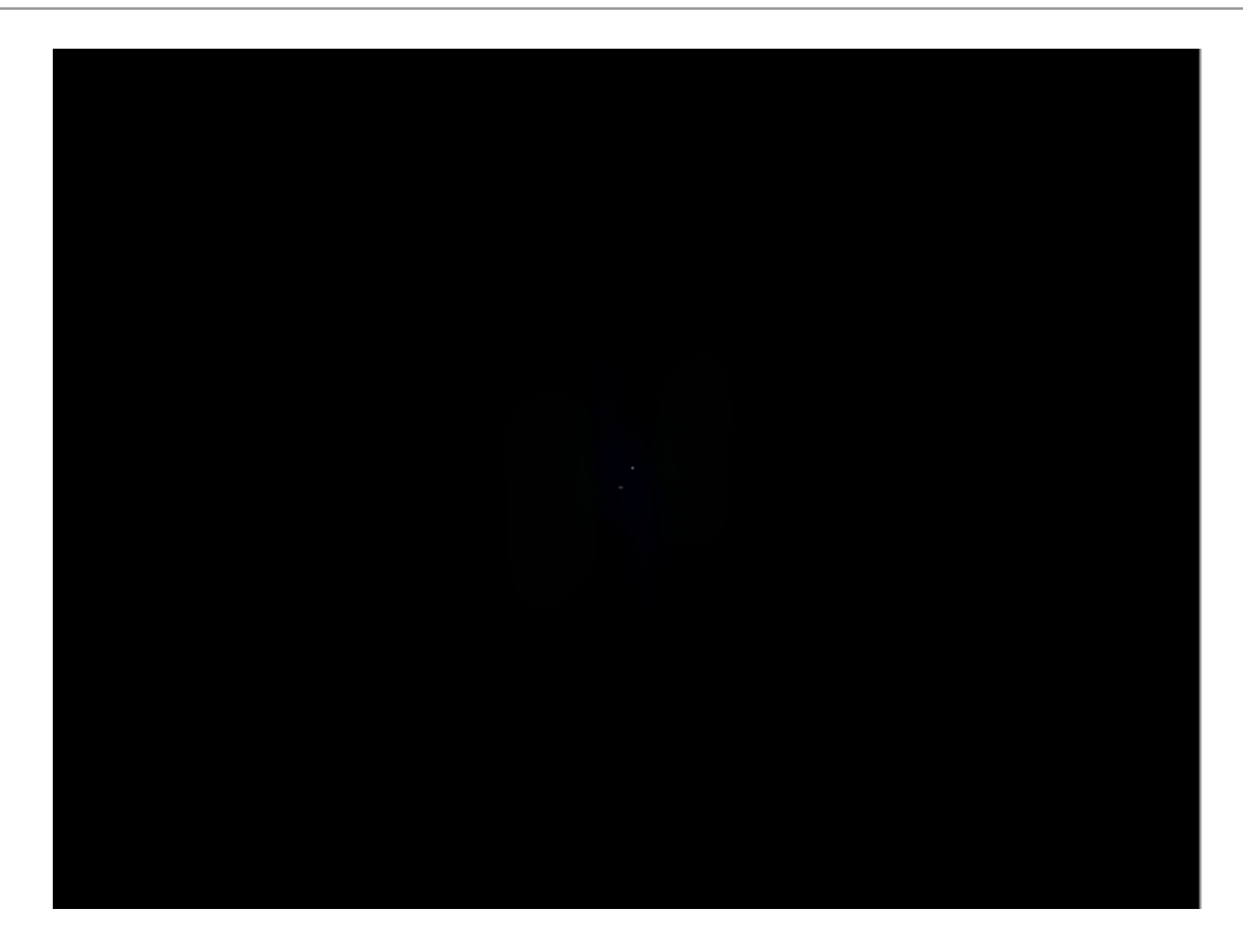

*Simulation: Geoffrey Lovelace, Visualisation: Ian Hinder Simulating eXtreme Spacetimes (SXS) - [black-holes.org](http://black-holes.org)*

#### What would GW150914 look like up close?

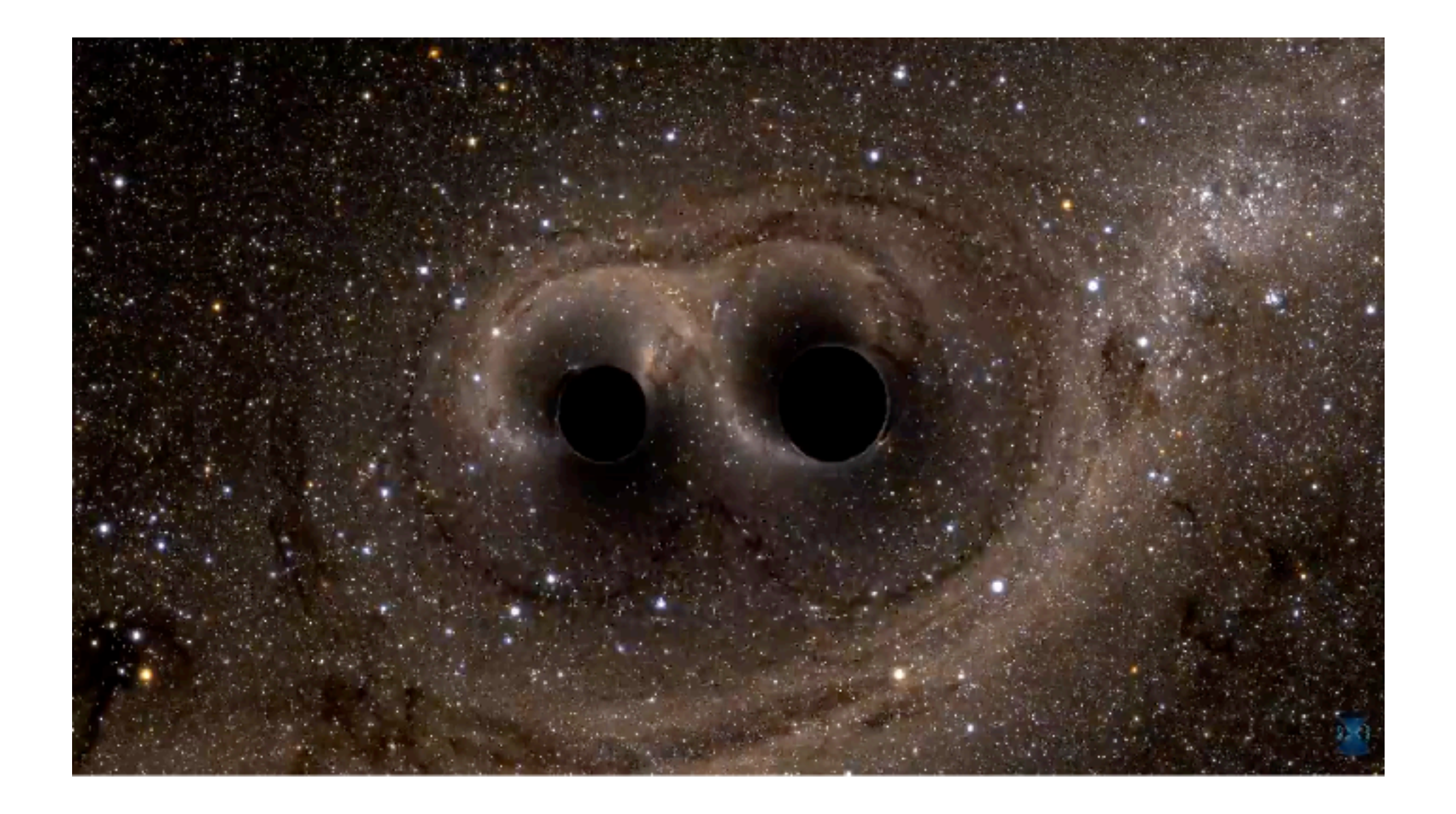

*Simulating eXtreme Spacetimes (SXS) - [black-holes.org](http://black-holes.org)*

#### Open source Numerical Relativity

#### Open-source Numerical Relativity

- **Cactus** framework: open source, developed by **Ed Seidel**'s group at the **Albert Einstein Institute** in the late 90s
- Foundation of many NR codes today
- **Einstein Toolkit** is an entirely open source set of NR codes based around Cactus. See [einsteintoolkit.org/gallery.html](http://einsteintoolkit.org/gallery.html) for examples
- **GW150914 example**, including fully open parameter file, instructions, and **tutorials** for analysis and visualisation [Wardell, Hinder, Bentivegna]
	- [einsteintoolkit.org/gallery/bbh](http://einsteintoolkit.org/gallery/bbh/)
	- Simulate GW150914 on ~100 cores in a few days **yourself**!

#### [einsteintoolkit.org](http://einsteintoolkit.org)

#### **SIMULATION DATA**

Lightweight simulation data with only a small number of iterations of 3D output is available for download from Zenodo:

DOI 10.5281/zenodo.60213

The full simulation comprises several terabytes of data and can be made available upon request.

#### **IMAGES AND MOVIES**

#### **Horizons**

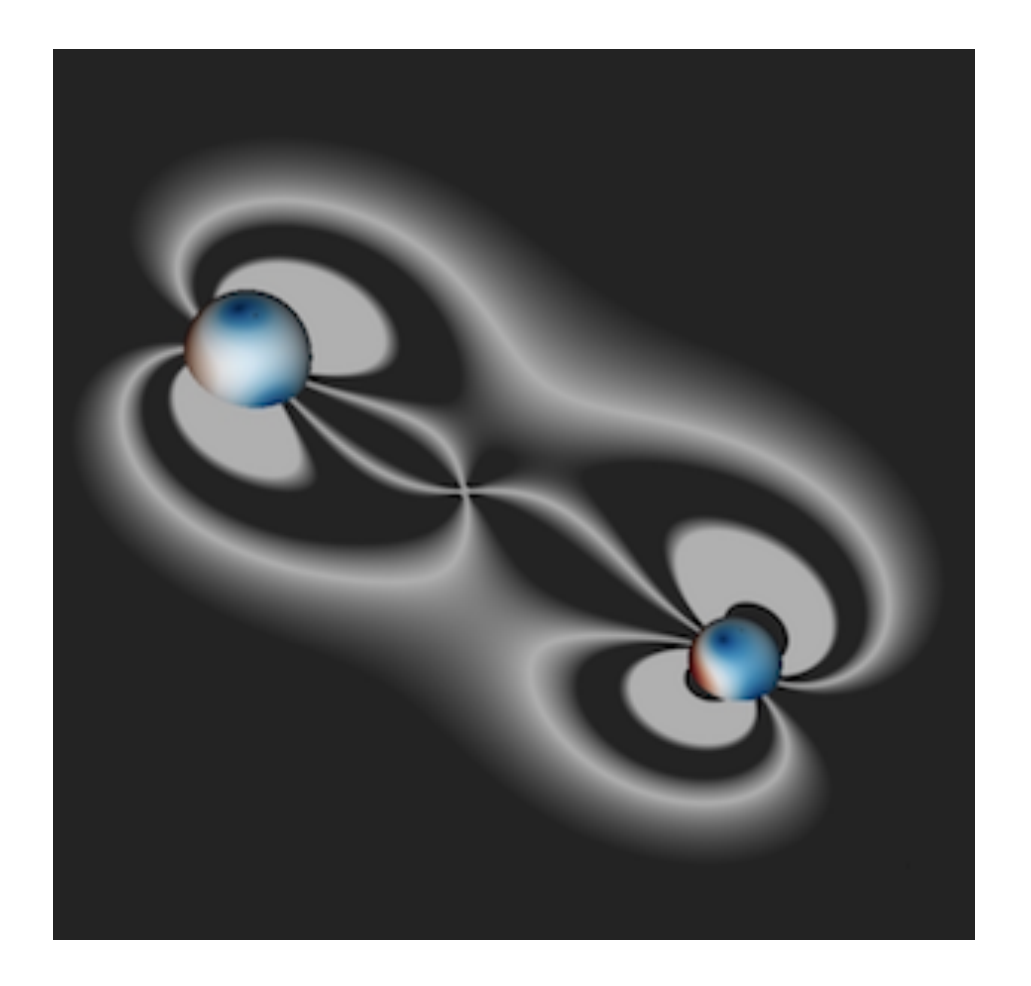

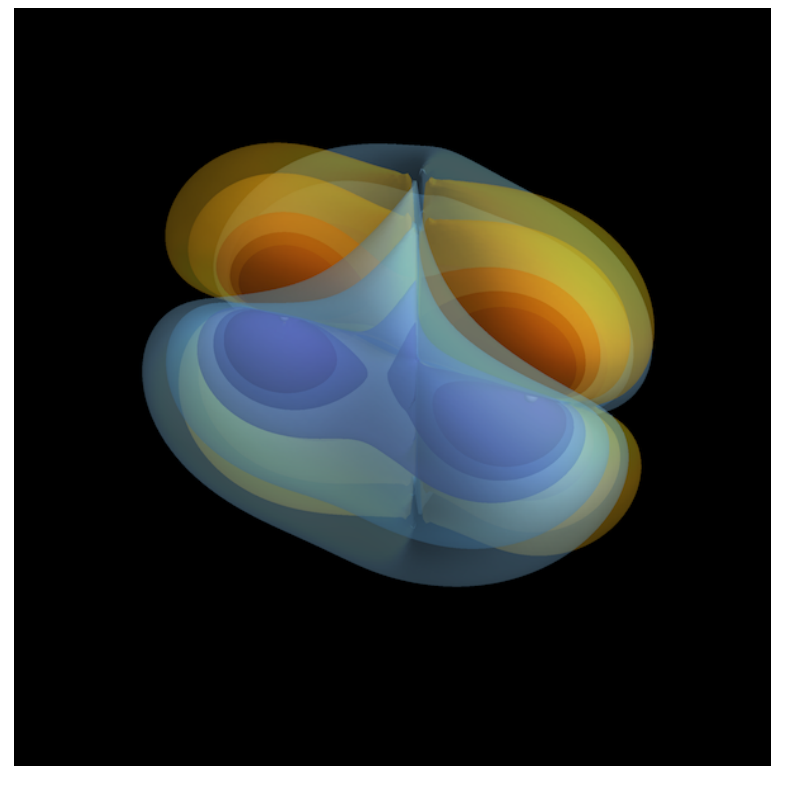

The real part of  $\Psi_4$ , the component of the Riemann tensor *representing outgoing gravitational radiation.*

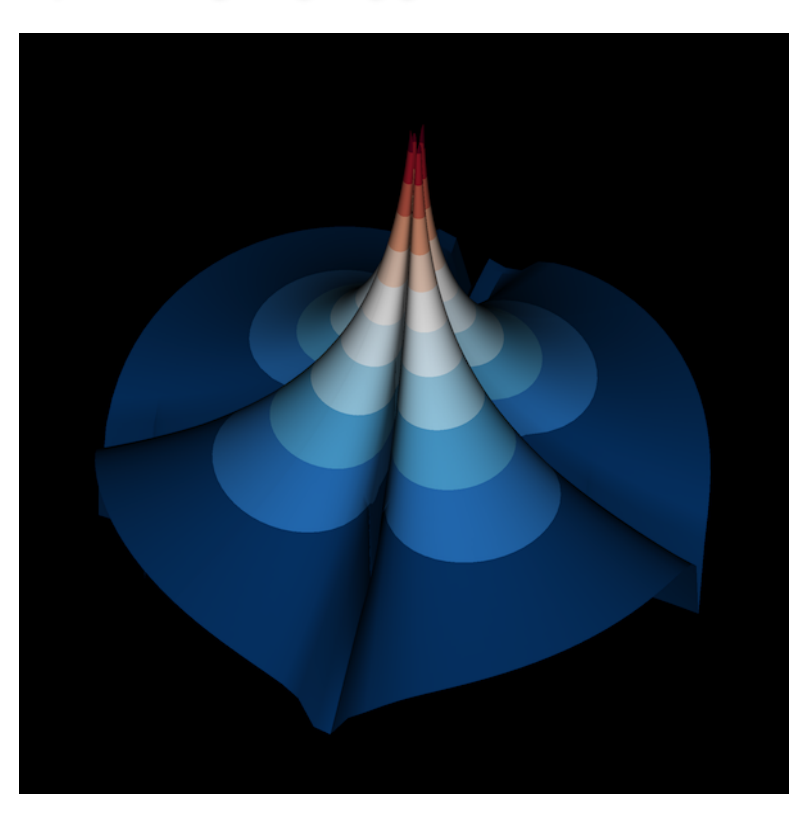

Elevation plot of the magnitude of  $\Psi_4$  on the equatorial plane at  $t=0.$ 

#### **Horizon coordinate trajectories**

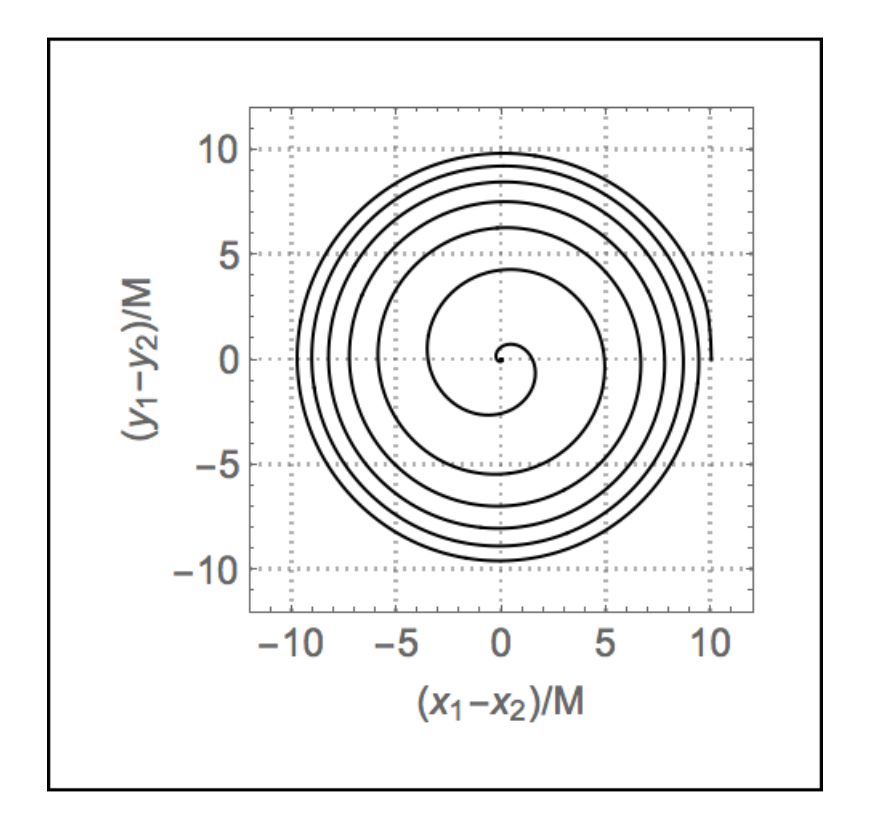

*Coordinate tracks of the centroids of the apparent horizons showing inspiral of the binary due to emission of energy and angular momentum in gravitational waves*

#### **Gravitational waveform**

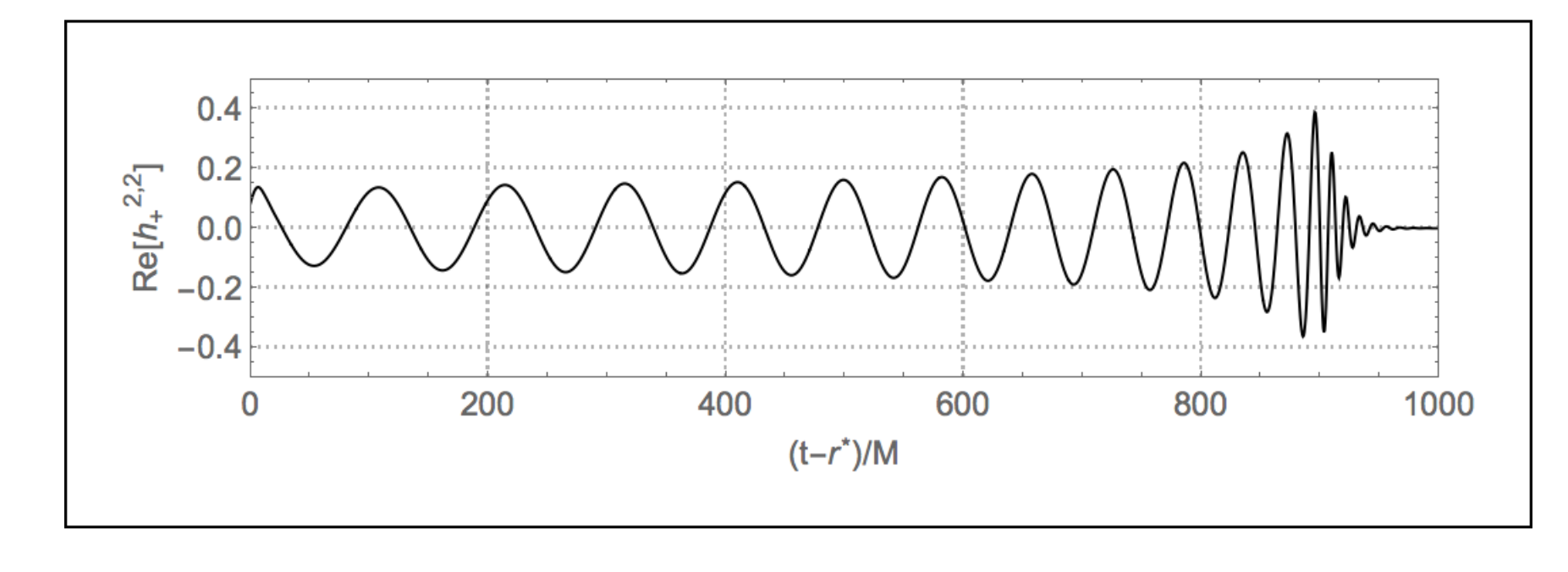

**Curvature scalars**

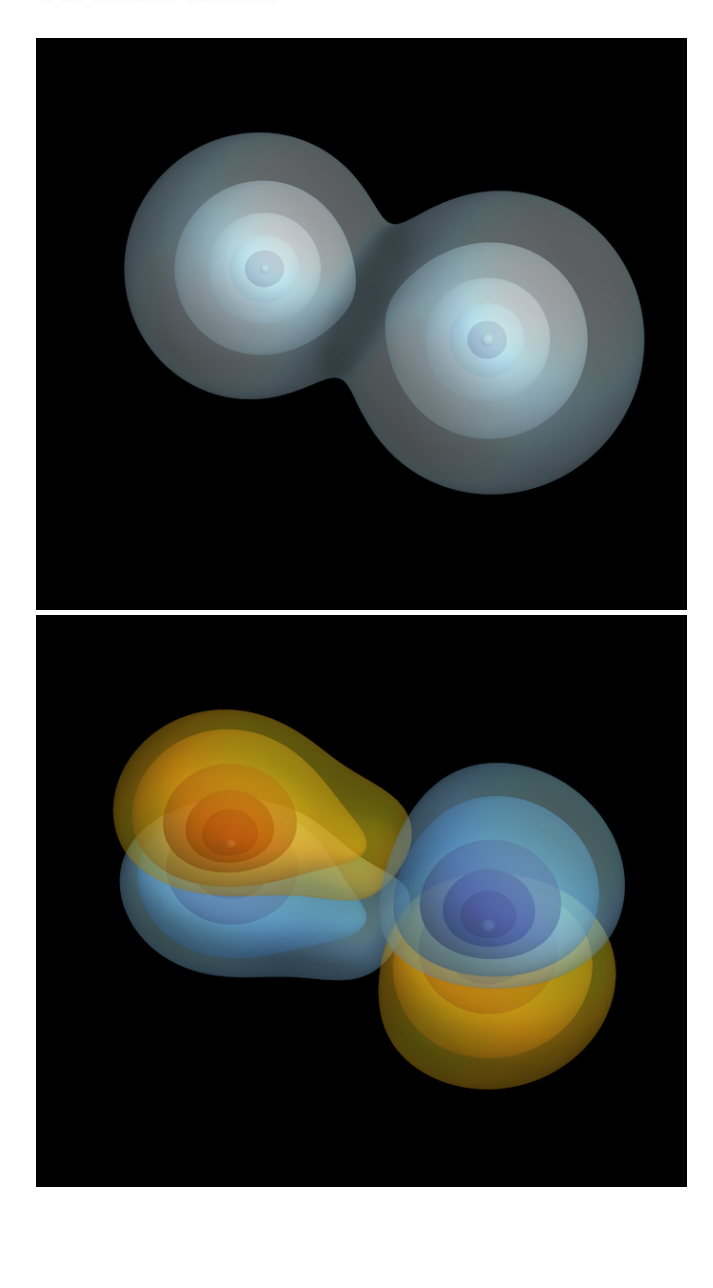

#### [einsteintoolkit.org](http://einsteintoolkit.org)

#### Hardware

### Why supercomputers?

- Need to **store** at least one 3D t = const grid of data **in memory**
- **Too many points** and too many variables to fit in a workstation

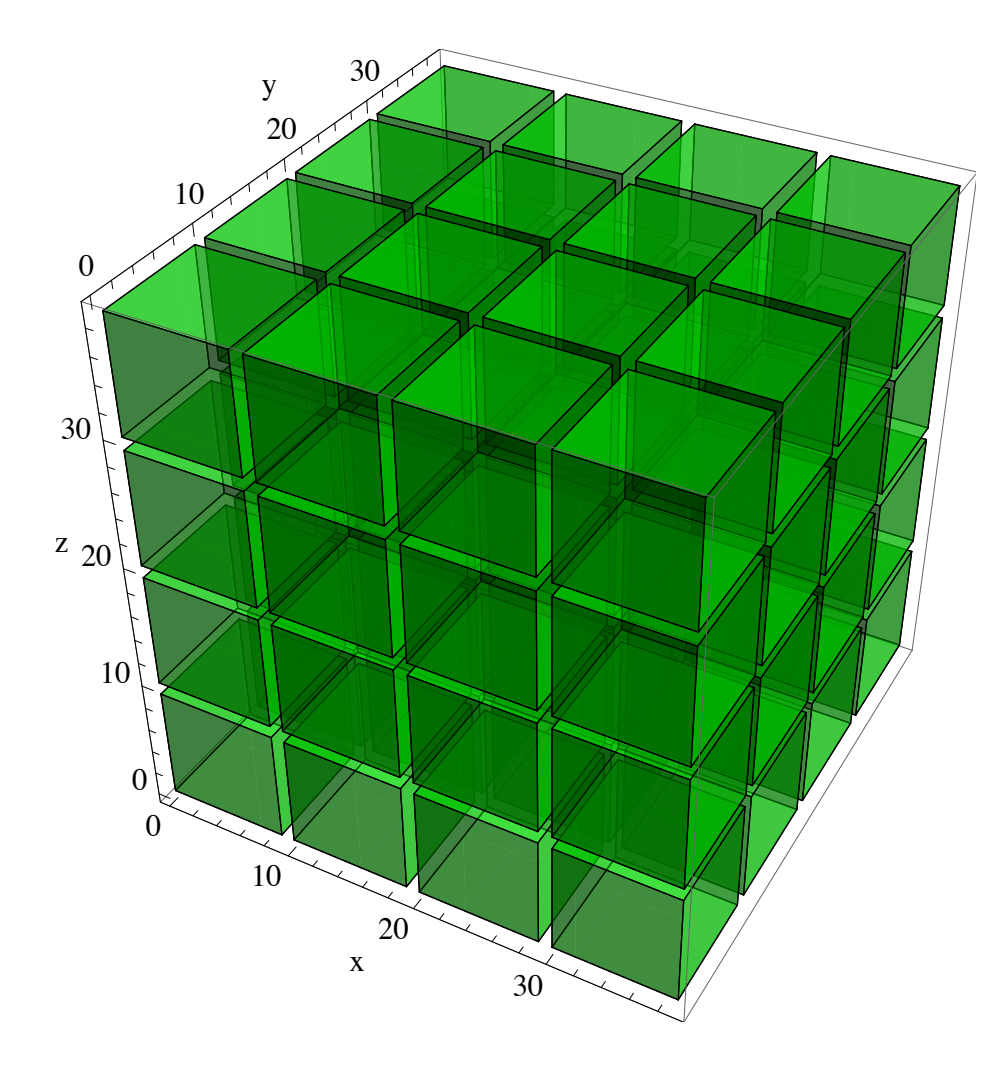

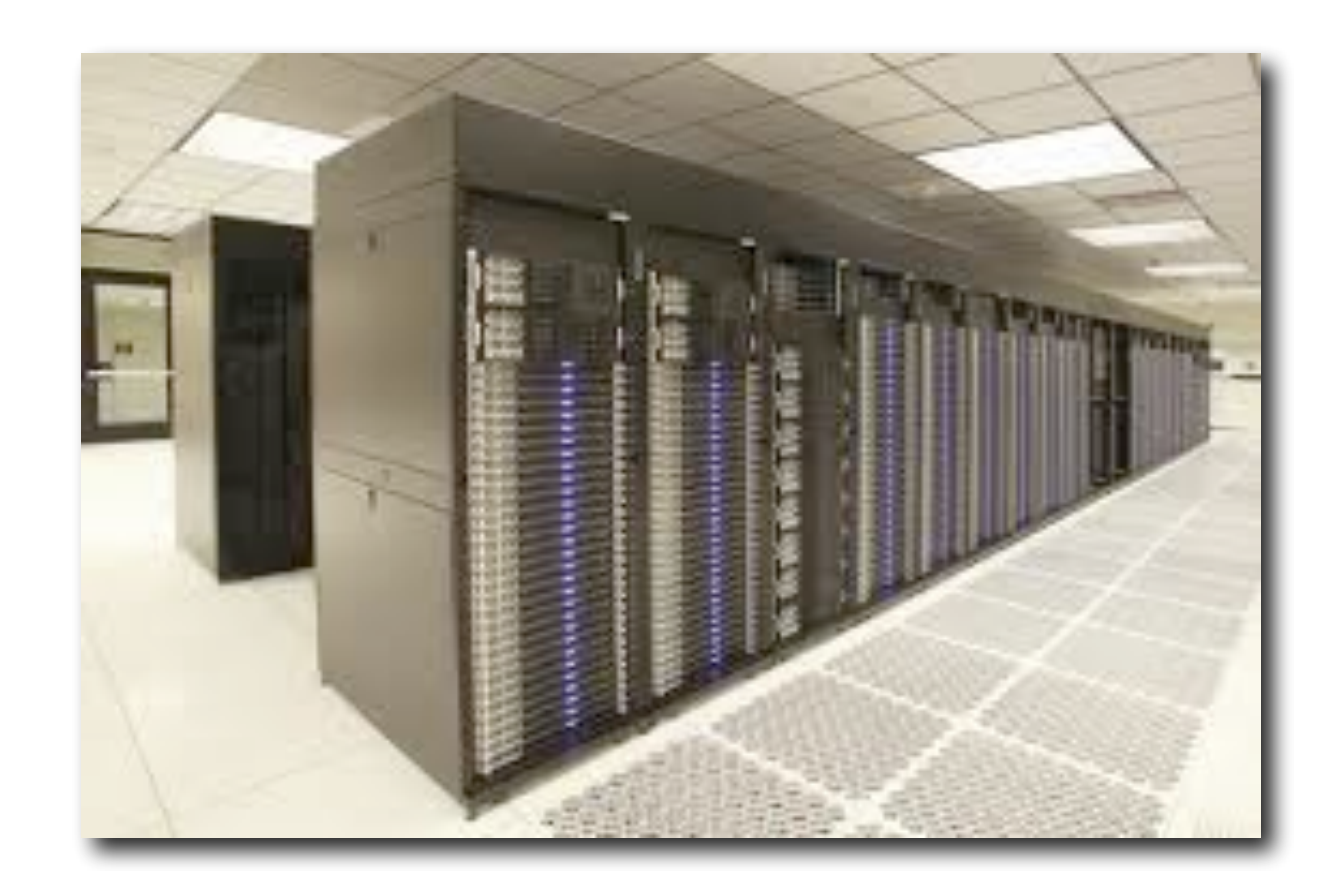

- Supercomputer consists of many individual **nodes** connected by a fast low-latency **network**
- **Split up** the grid into blocks and run each on a separate node
- **Parallel programming** required!

### AEI Potsdam NR cluster: **Minerva**

- 38 TB of main memory
- 594 nodes (9504 cores)
- 302.4 TFLOPS  $(3 \times 10^{14}$ calculations per second)
- 58 Gb/sec communication network
- 500 TB of disk space
- Used for Numerical Relativity: binary black hole and neutron star simulations

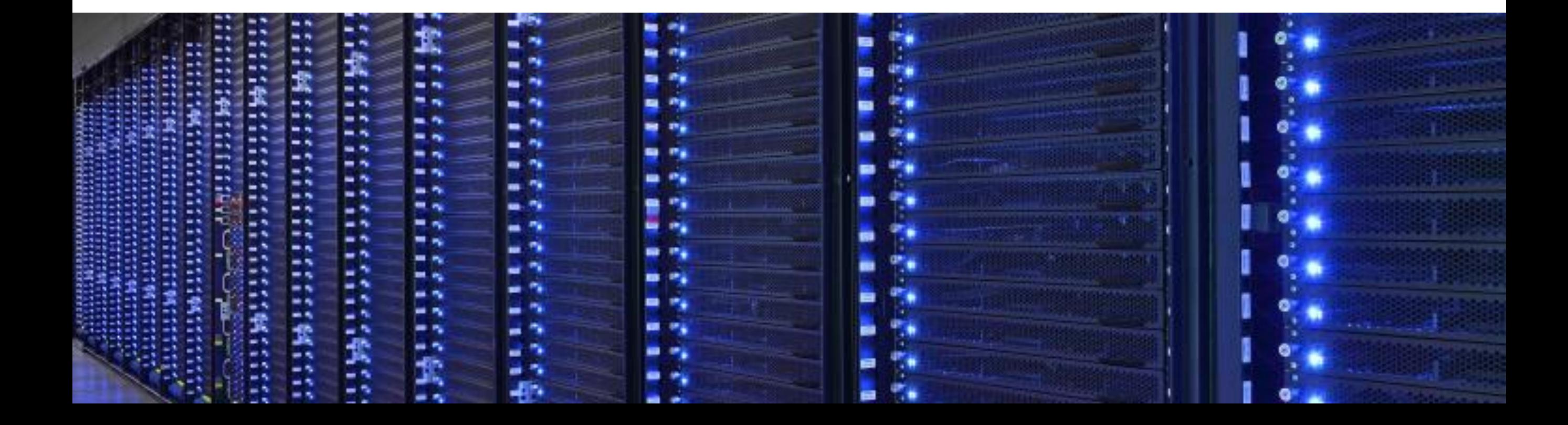